Timesheet Approvals New System vs. Old System Visual Crosswalk For Managers & Supervisors

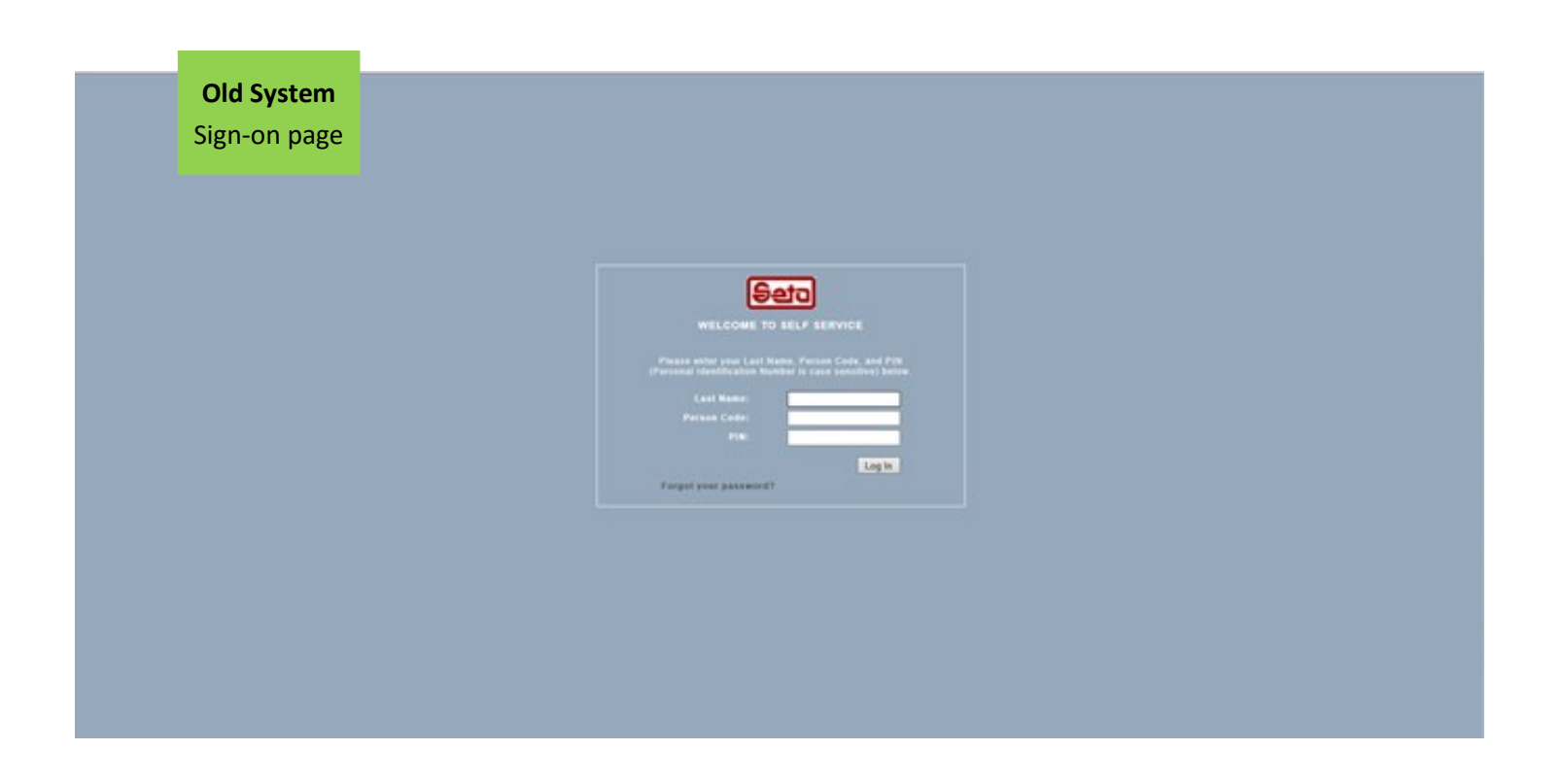

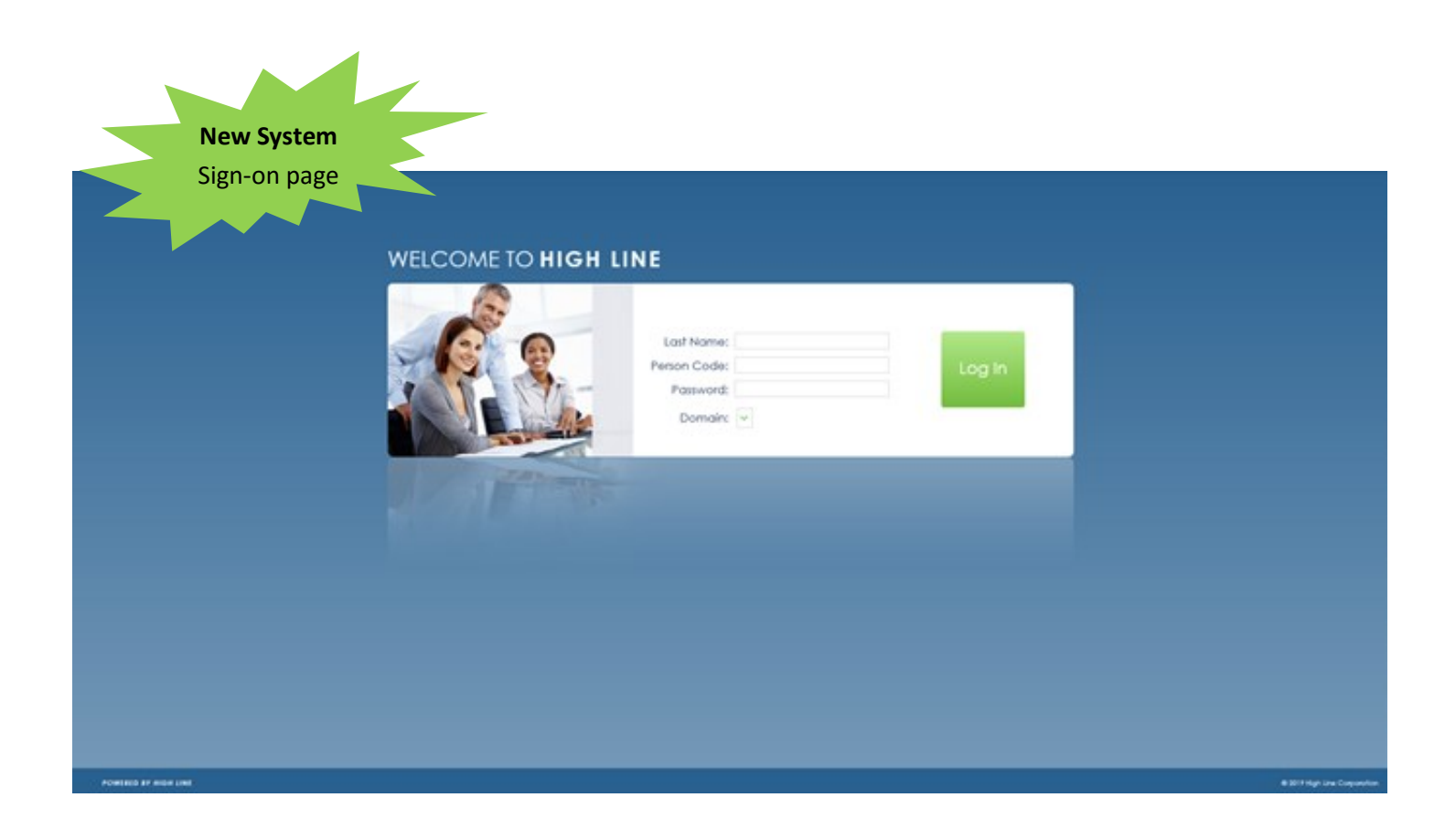

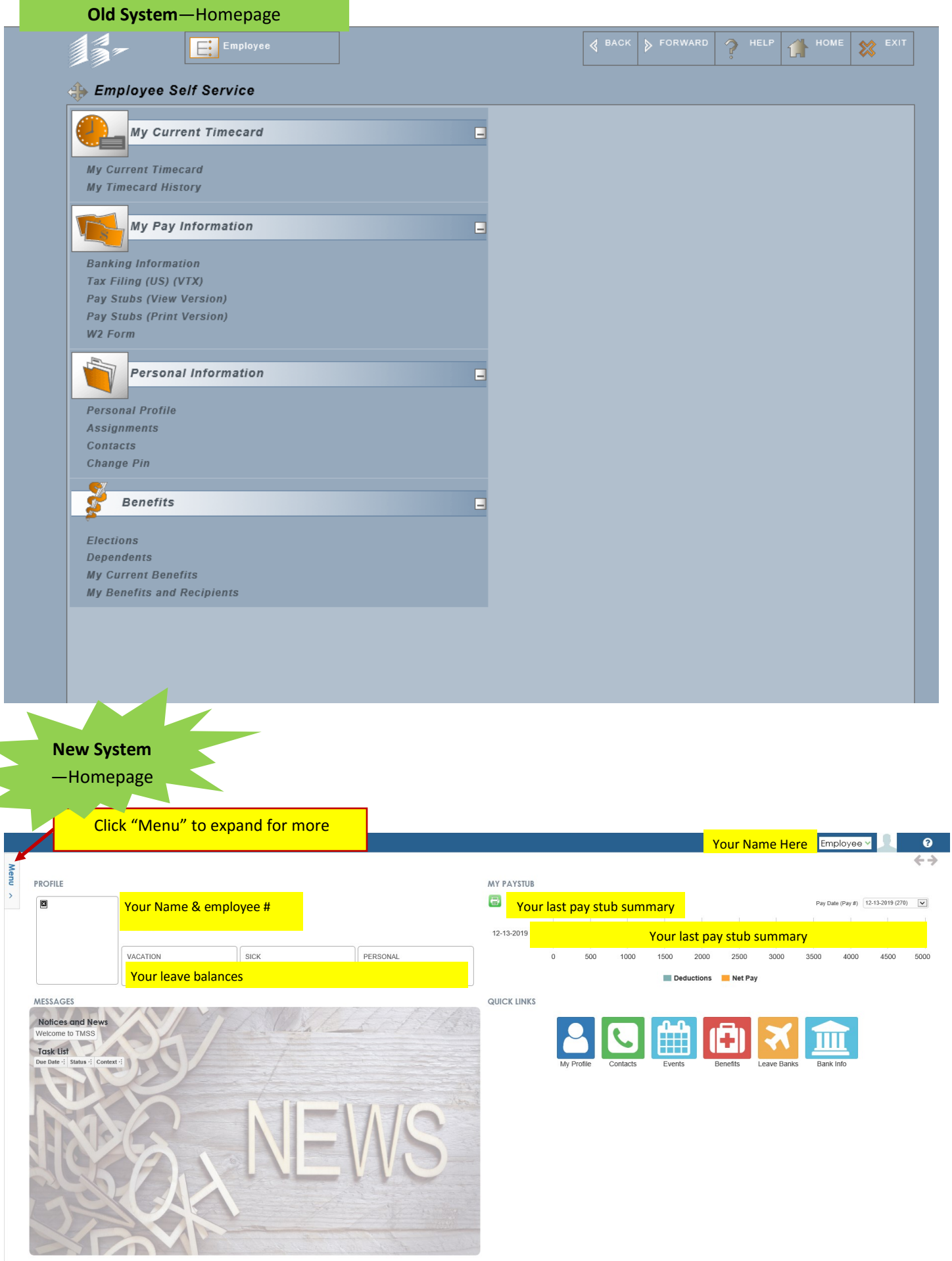

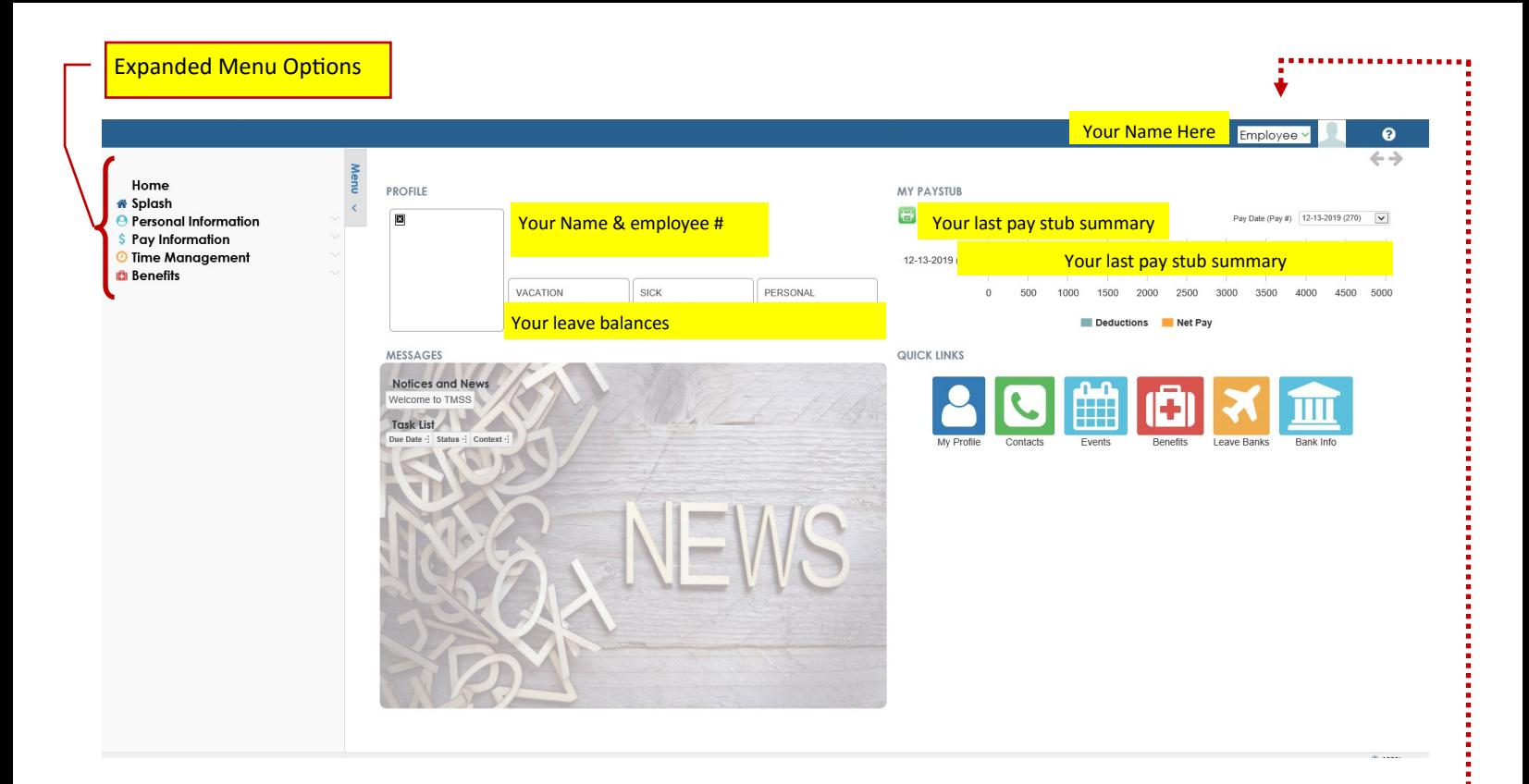

## TO REVIEW AND APPROVE TIMESHEETS

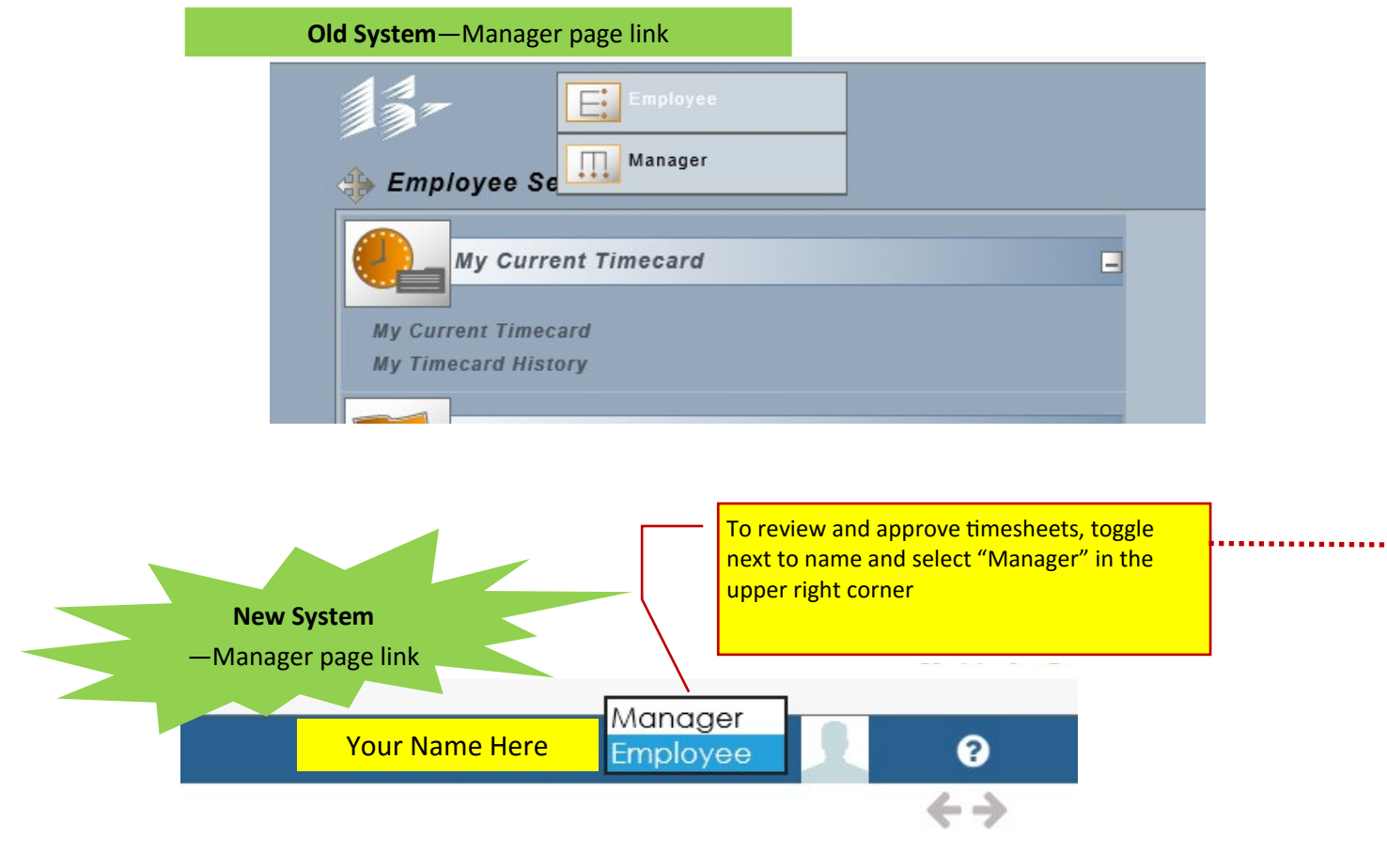

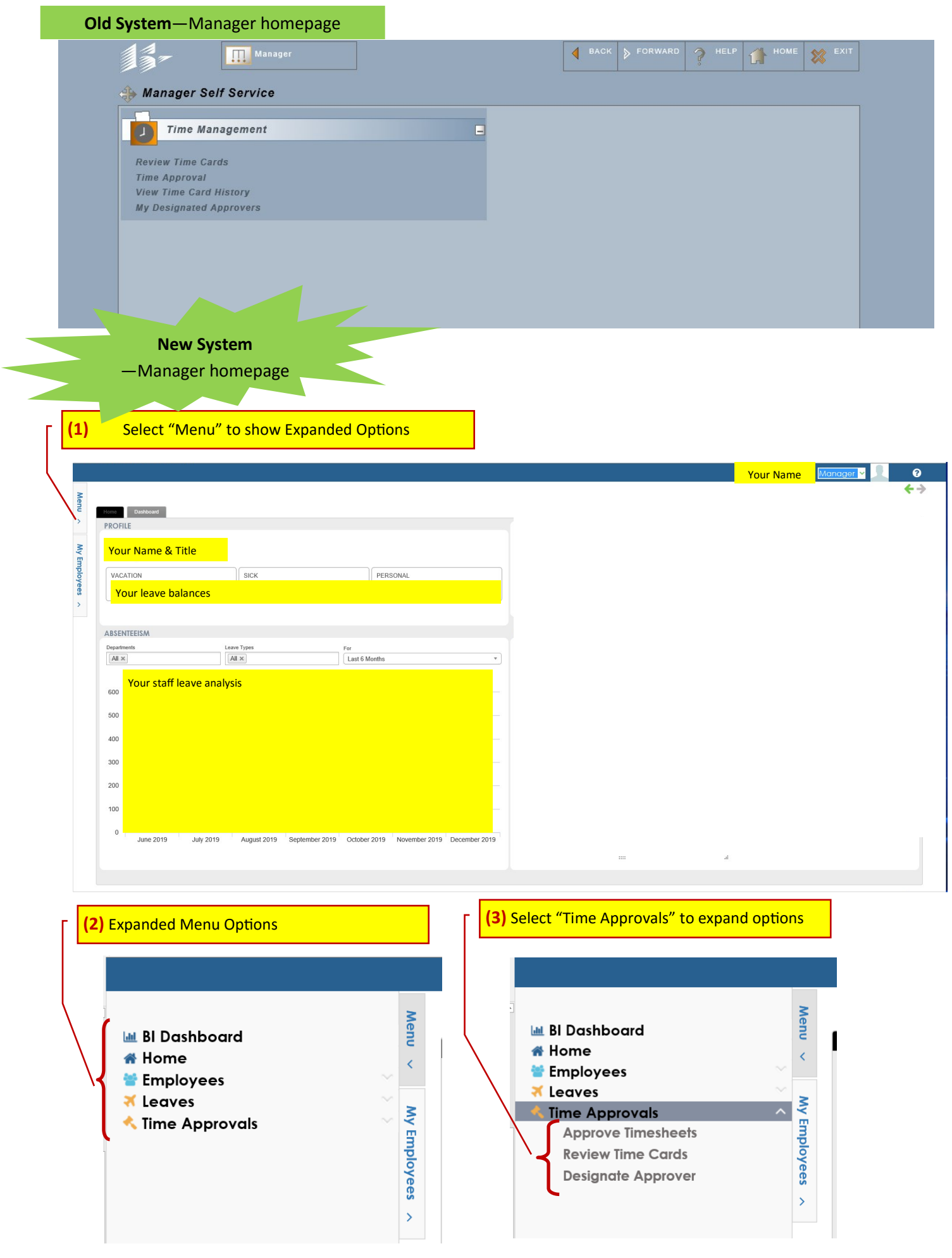

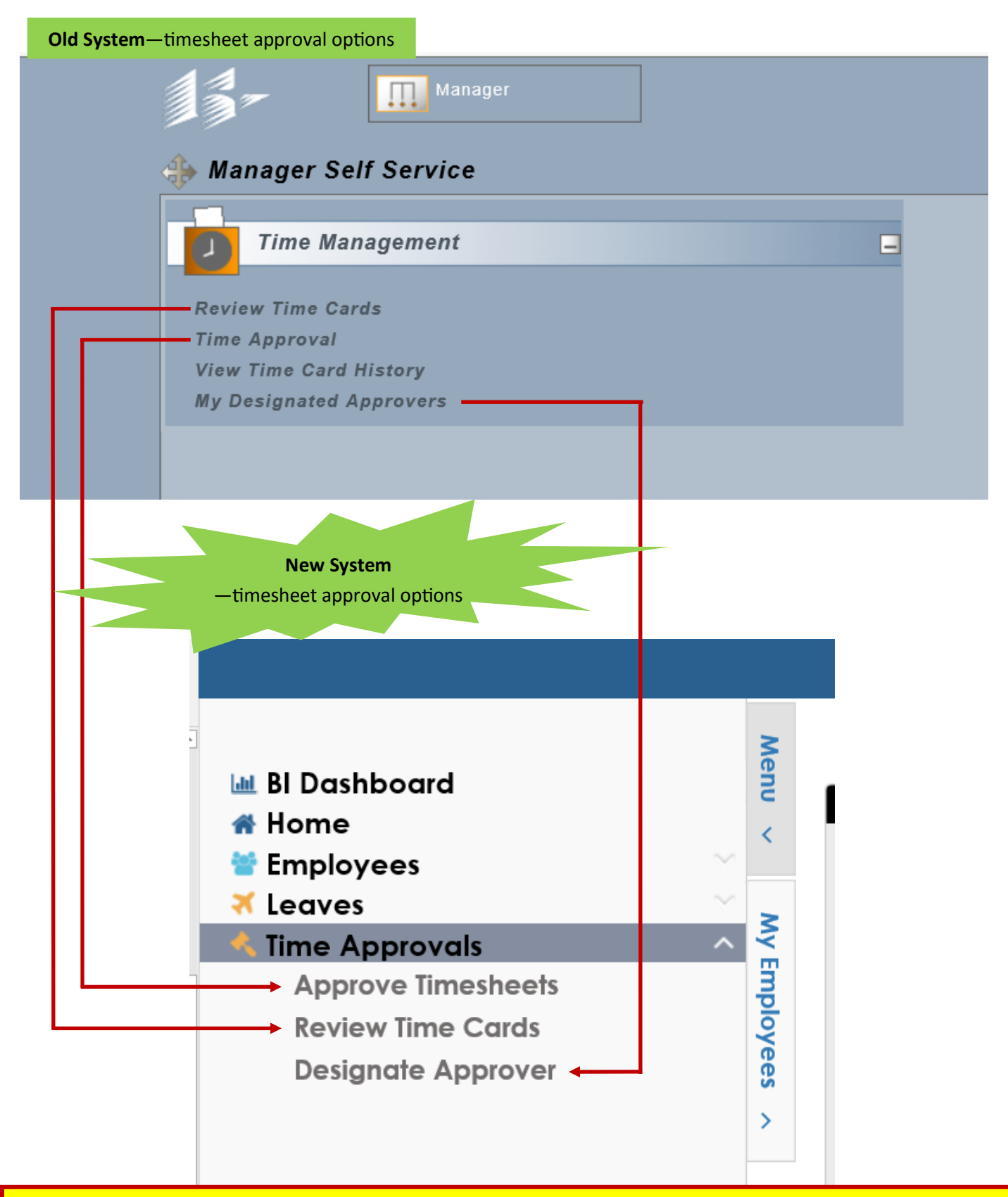

The new "Approve Timesheets" and "Review Time Cards" pages will look different due to different fonts and colors. However, they have all the same options and functions as the old pages.